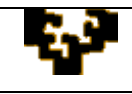

## **ACTIVIDAD 2.4: CUADROS COMBINADOS Y MANEJO DE FUNCIONES**

En este ejercicio se pretende trabajar con varias listas de datos, siendo el objetivo central resumir su información empleando cuadros combinados y haciendo uso de algunas funciones de búsqueda.

Actividades:

- 1. Se dispone de datos sobre nacimientos, defunciones, núcleos familiares, ocupados, tasa de paro y viviendas para los distintos municipios de la Comunidad Autónoma Vasca. Los datos son quinquenales (1981, 1986, 1991, 1996, 2001, 2006) y han sido obtenidos del banco de datos que ofrece Eustat (Instituto Vasco de Estadística [http://www.eustat.es\)](http://www.eustat.es/). Cada variable está almacenada en una hoja de cálculo diferente del mismo libro de trabajo (*2.4.ActividadDatos*).
- 2. Da formato a las hojas para que tengan una estructura similar.
- 3. Inserta una nueva hoja, con nombre Actividad, que presente la siguiente apariencia:

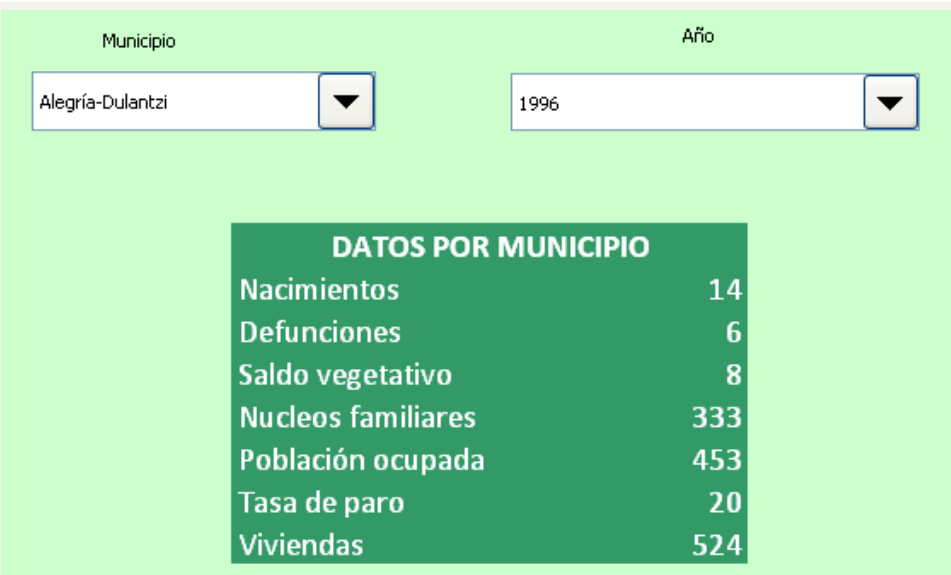

Es decir, debe incluir dos cuadros combinados: uno que de acceso a los nombres de los distintos municipios vascos y otro que de acceso a los años.

Bajo ambos cuadros, e introduciendo las funciones que sean más adecuadas, debe aparecer una tabla con la información de las distintas variables para el

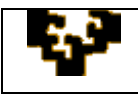

municipio y el año seleccionado en los cuadros combinados. De forma que cada vez que se elija un municipio y/o año concreto, esta información cambie.

4. Mejora la información recogida por esta tabla, de manera que si no se dispone de algún dato (en las hojas de datos asociadas aparecen celdas vacías y celdas conteniendo puntos) como resultado aparezca ND (no disponible).

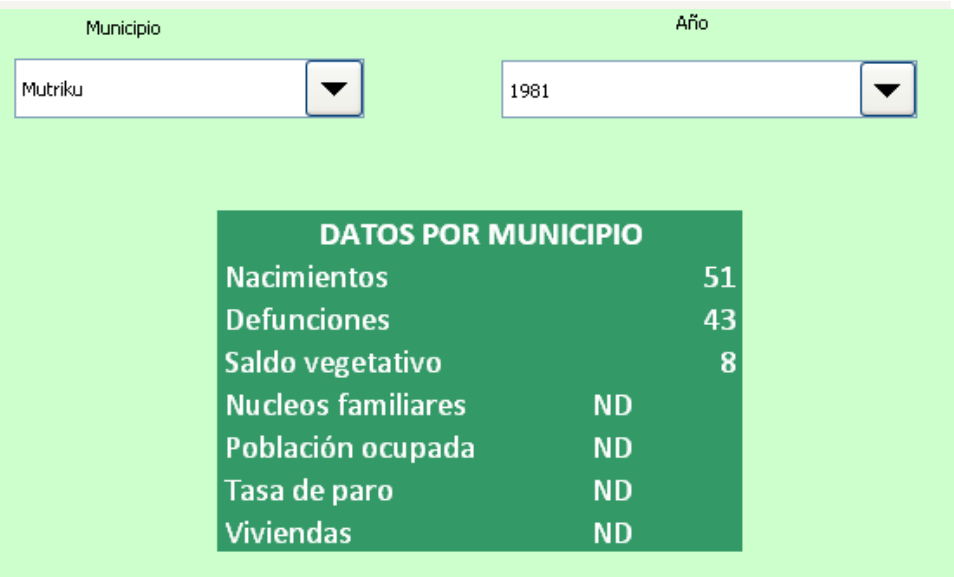